## 广东省内道路运输从业资格证到期换发

一、持有广东省核发的道路运输从业资格证的驾驶员,办理到期换发、 个人资料变更和注销业务,请直接登录"广东政务服务网"(网址: https://www.gdzwfw.gov.cn/),搜索相应的办理事项,点击"在线办理", 实行网上申办。具体操作流程如下:

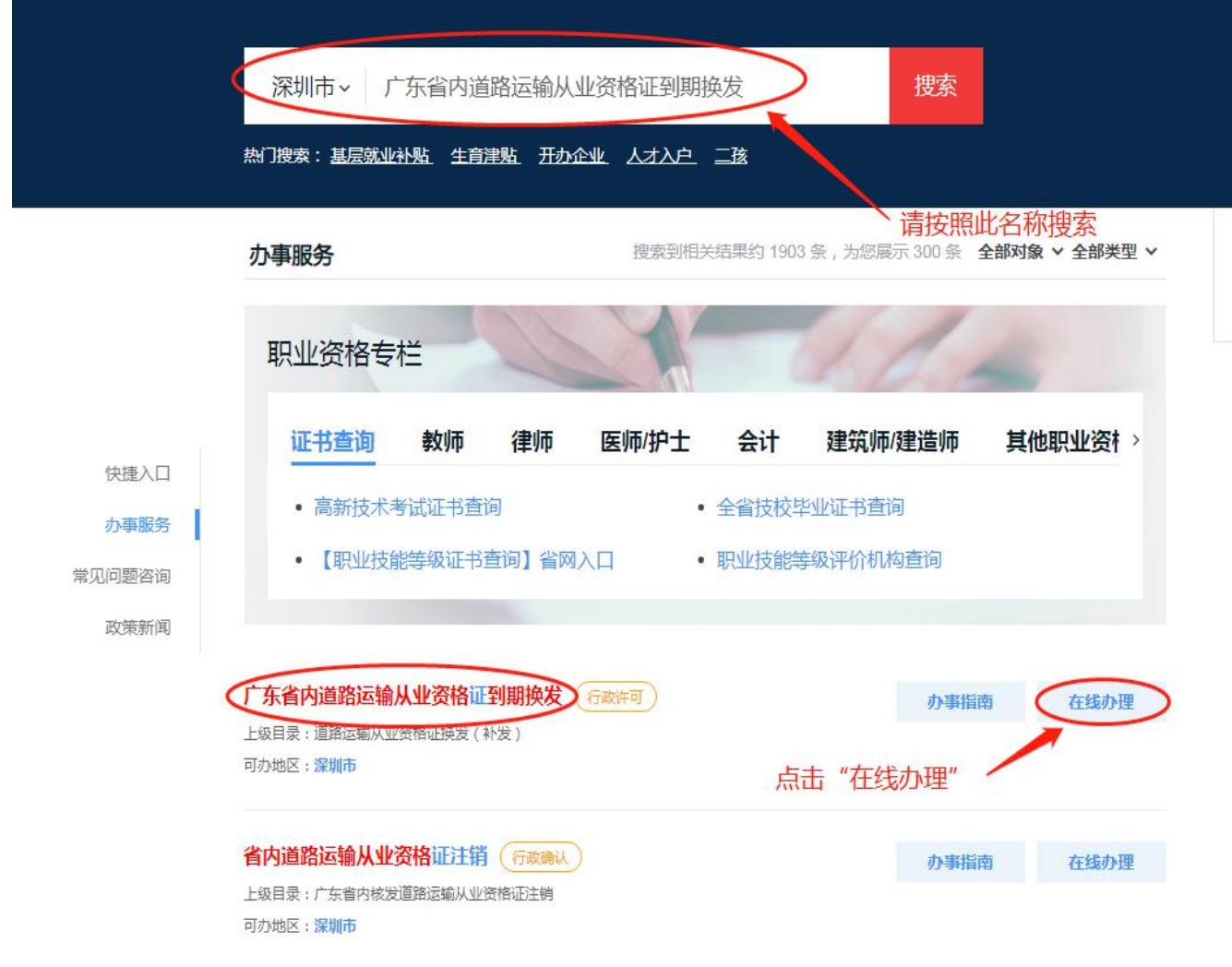

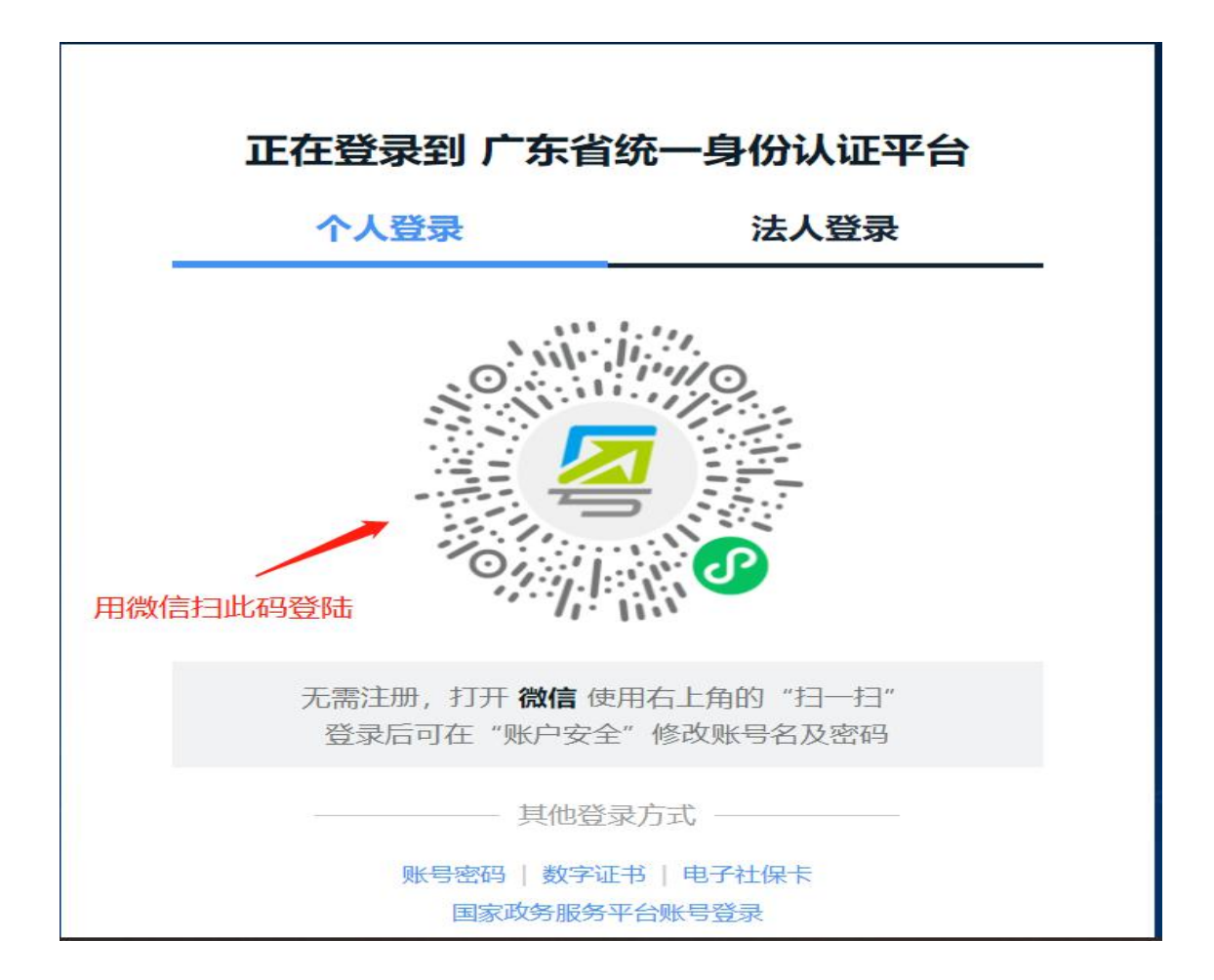

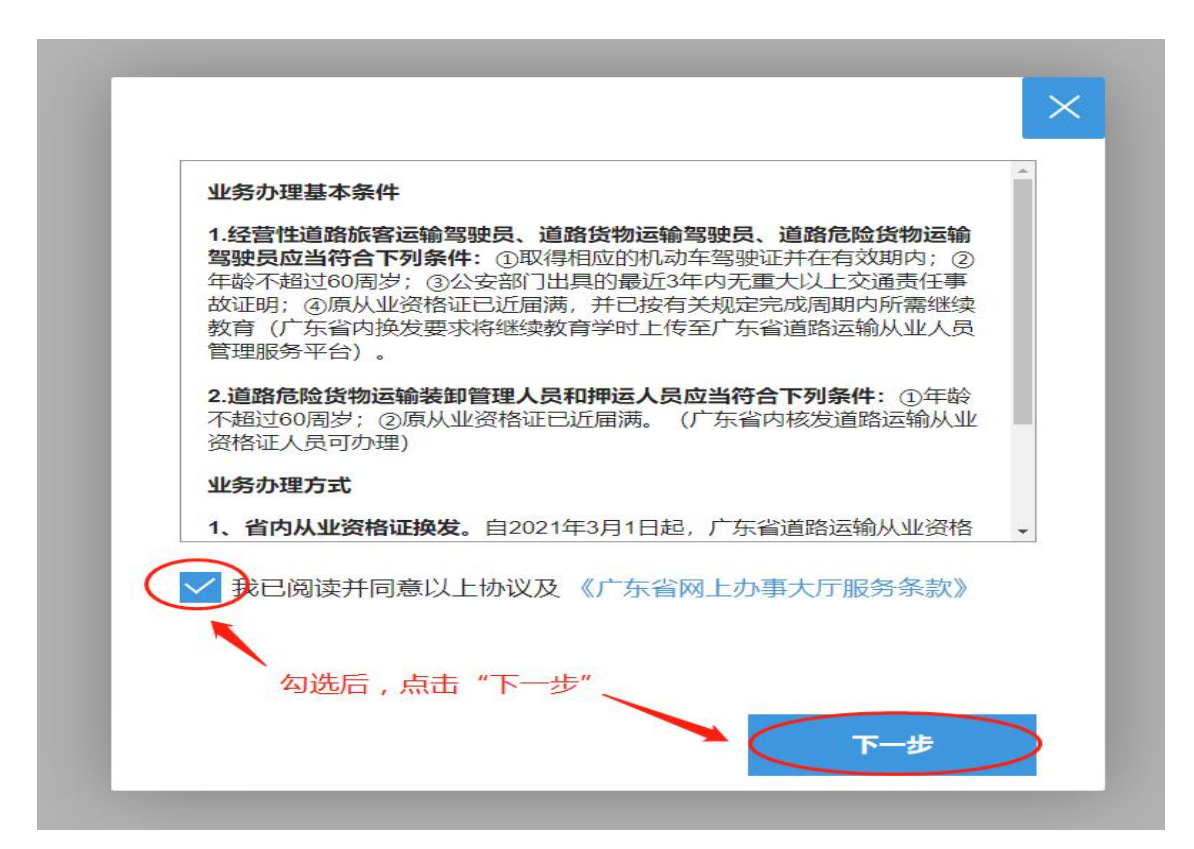

●● 广东政务服务网 道路运输从业资格证到期换发

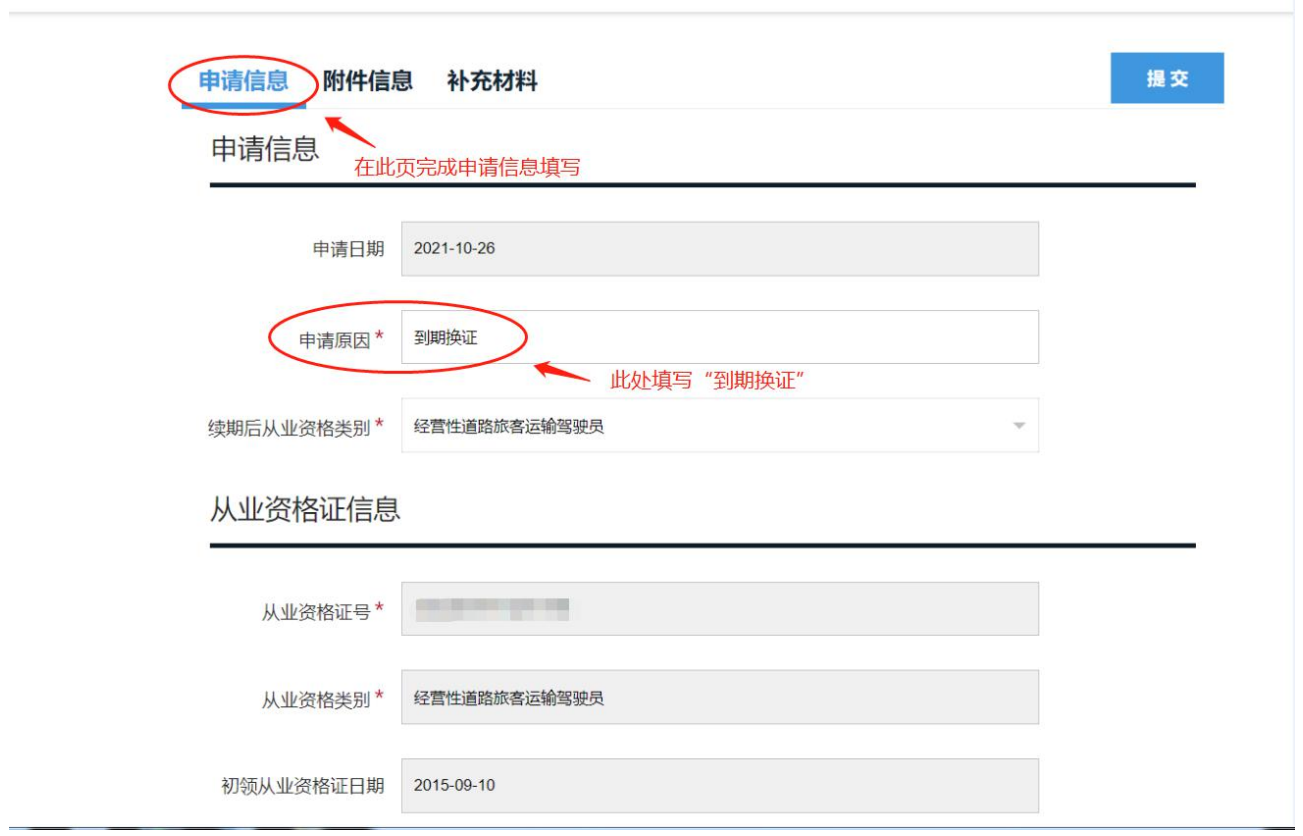

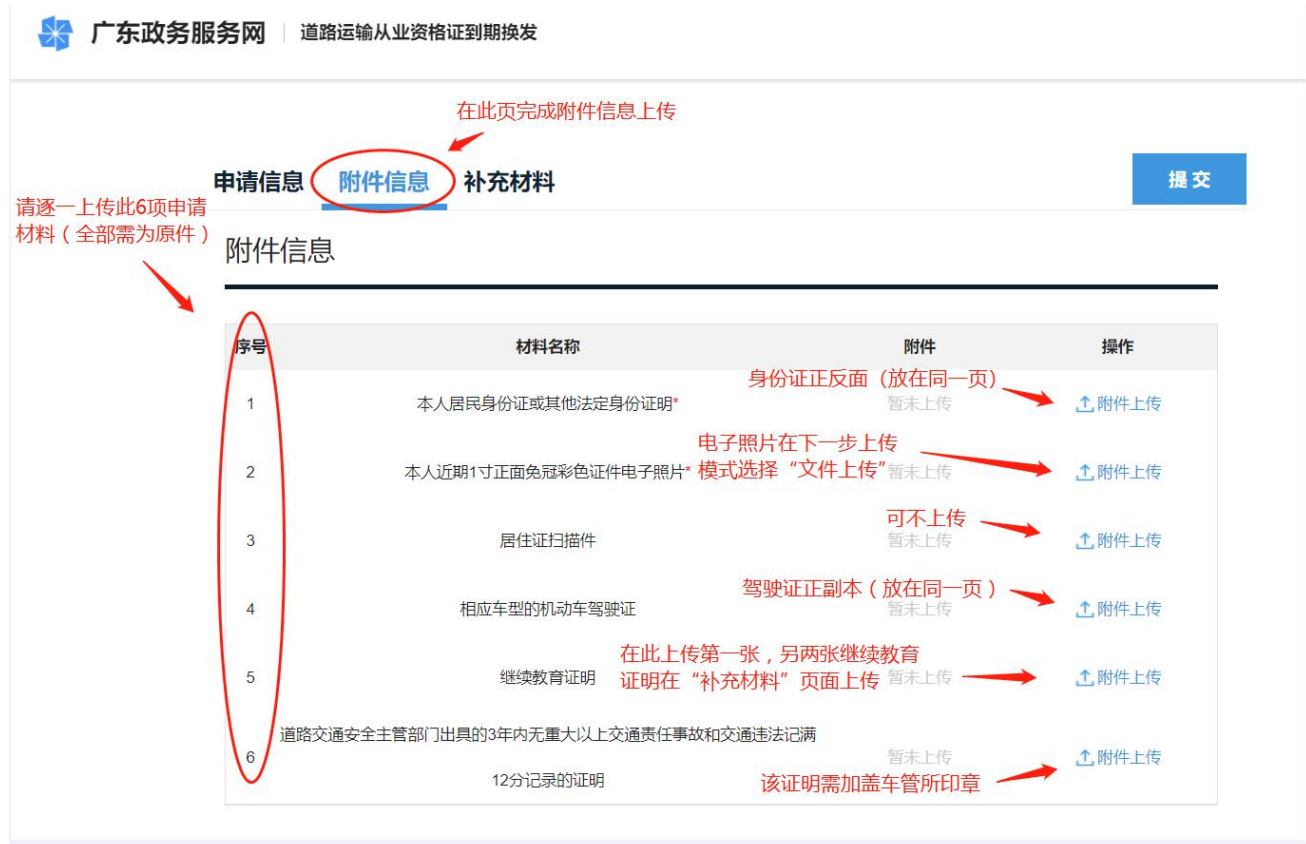

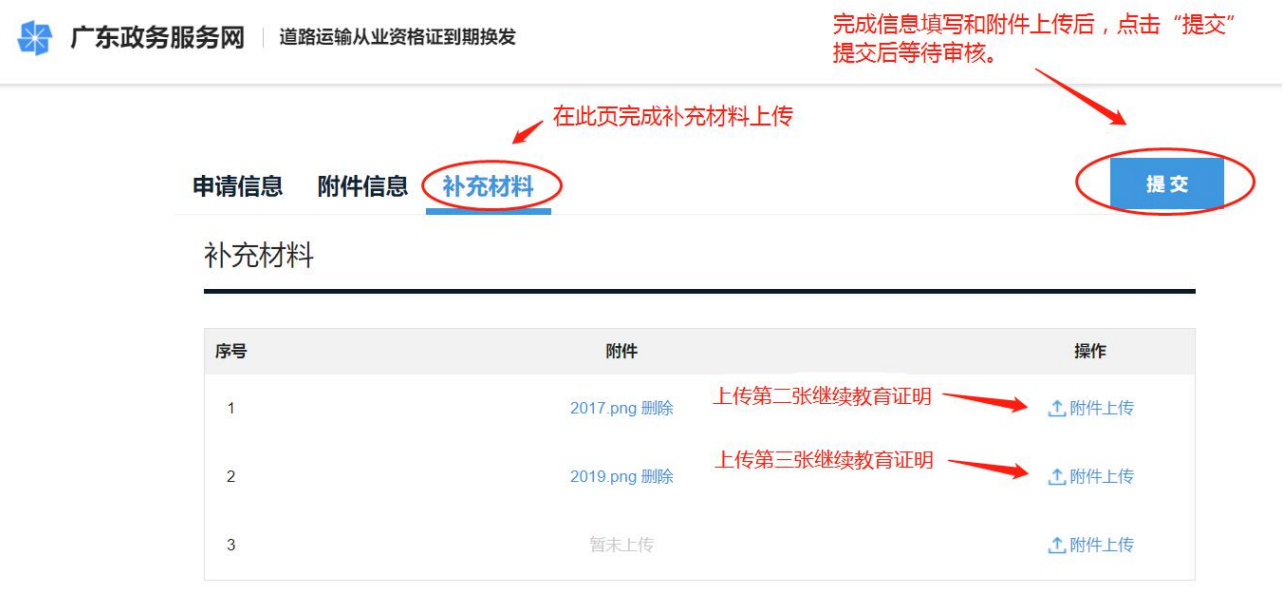

二、持外省核发的道路运输从业资格证的驾驶员,办理到期换发、个 人资料变更和注销业务直接登录"交通运输部互联网道路运输便民政 务服务系统"(网址:http://ysfw.mot.gov.cn/NetRoadCGSS-web/),实 行网上申办。

三、查询道路运输从业资格证电子证照,请登录"广东省道路运输管 理信息网"自行查询打印。